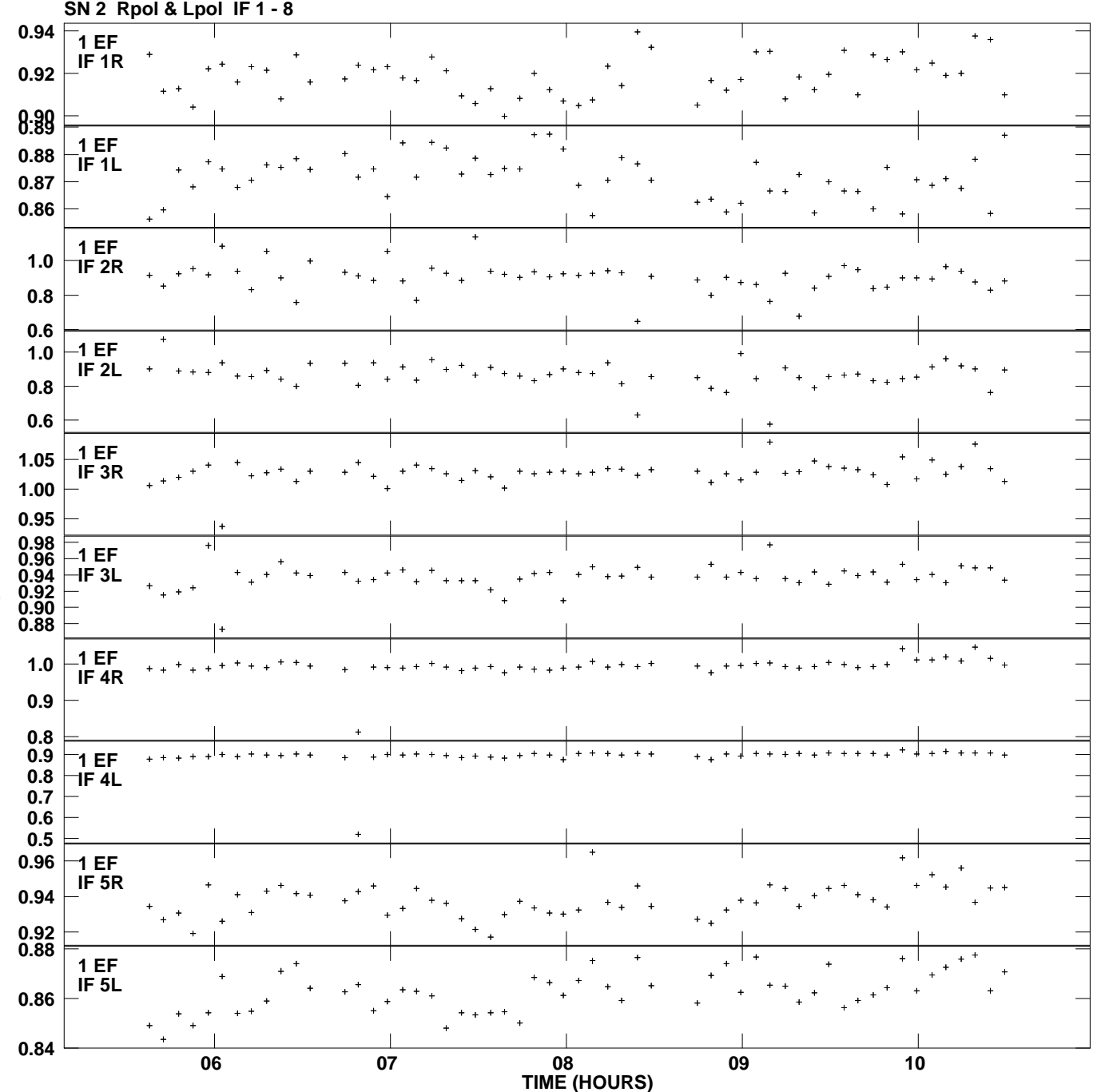

**Gain amp vs UTC time for J1426+3625.MULTI.1 Plot file version 1 created 19-MAR-2014 11:10:09**

**Gain**

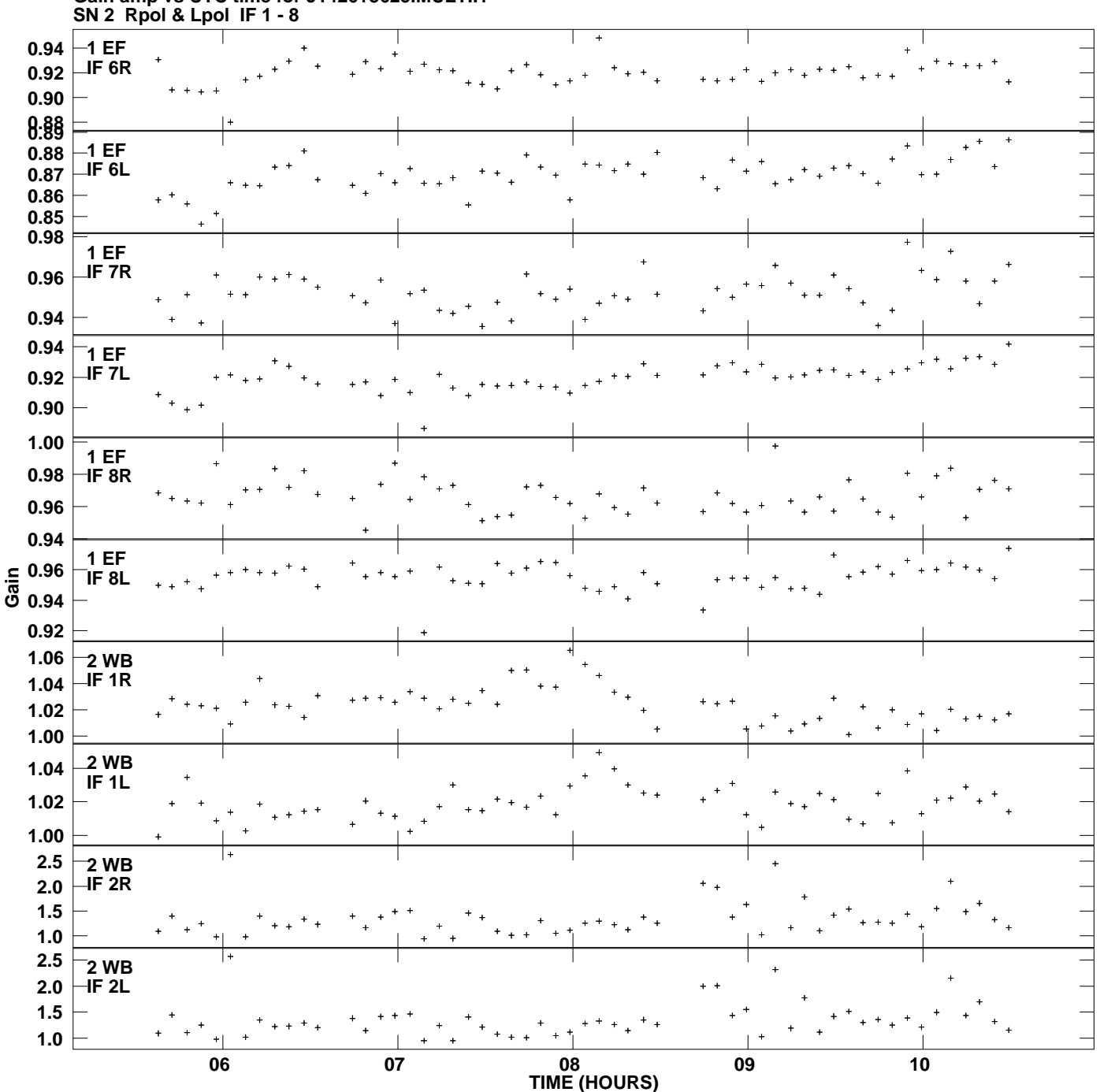

**Gain amp vs UTC time for J1426+3625.MULTI.1 Plot file version 2 created 19-MAR-2014 11:10:09**

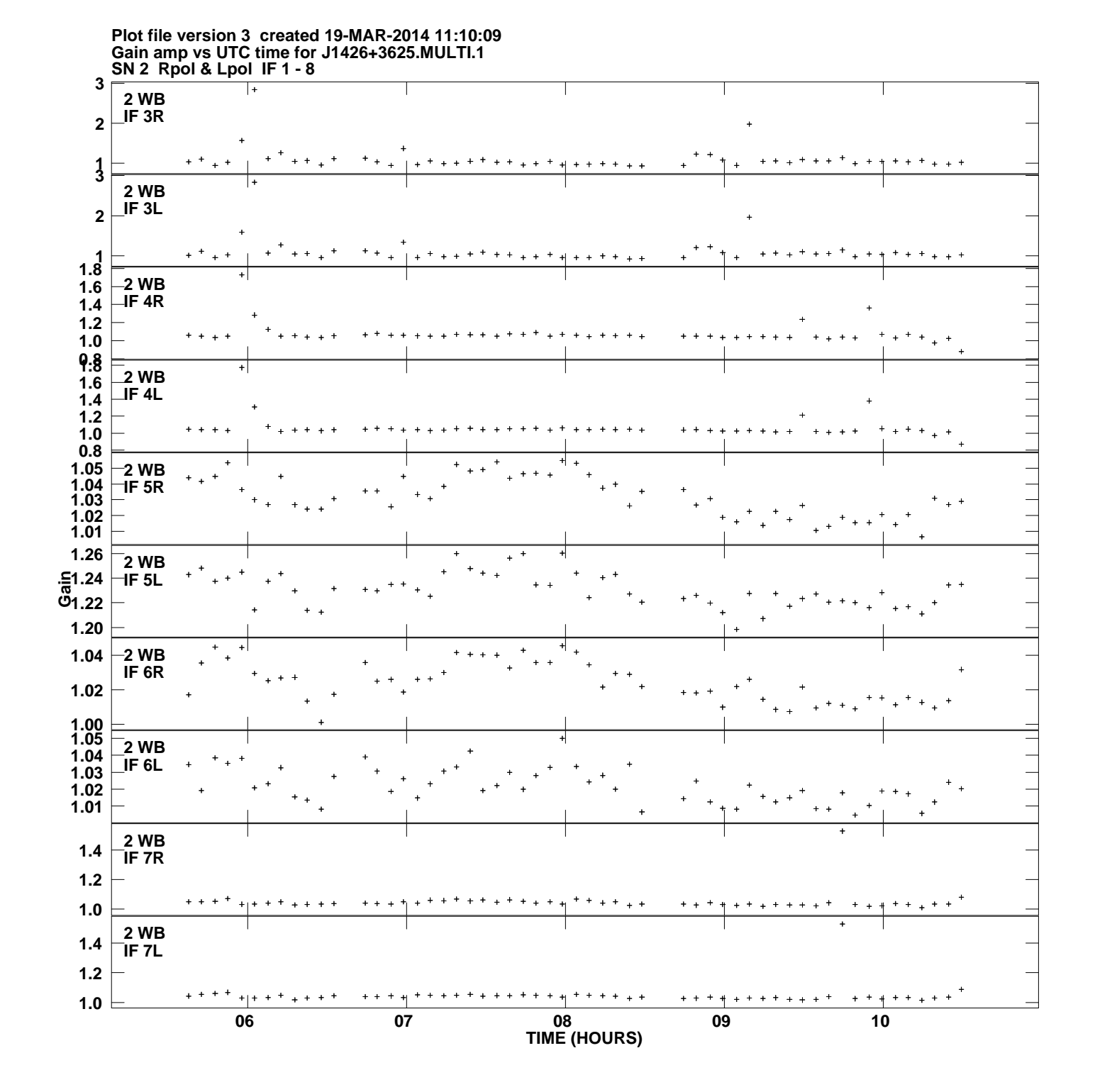

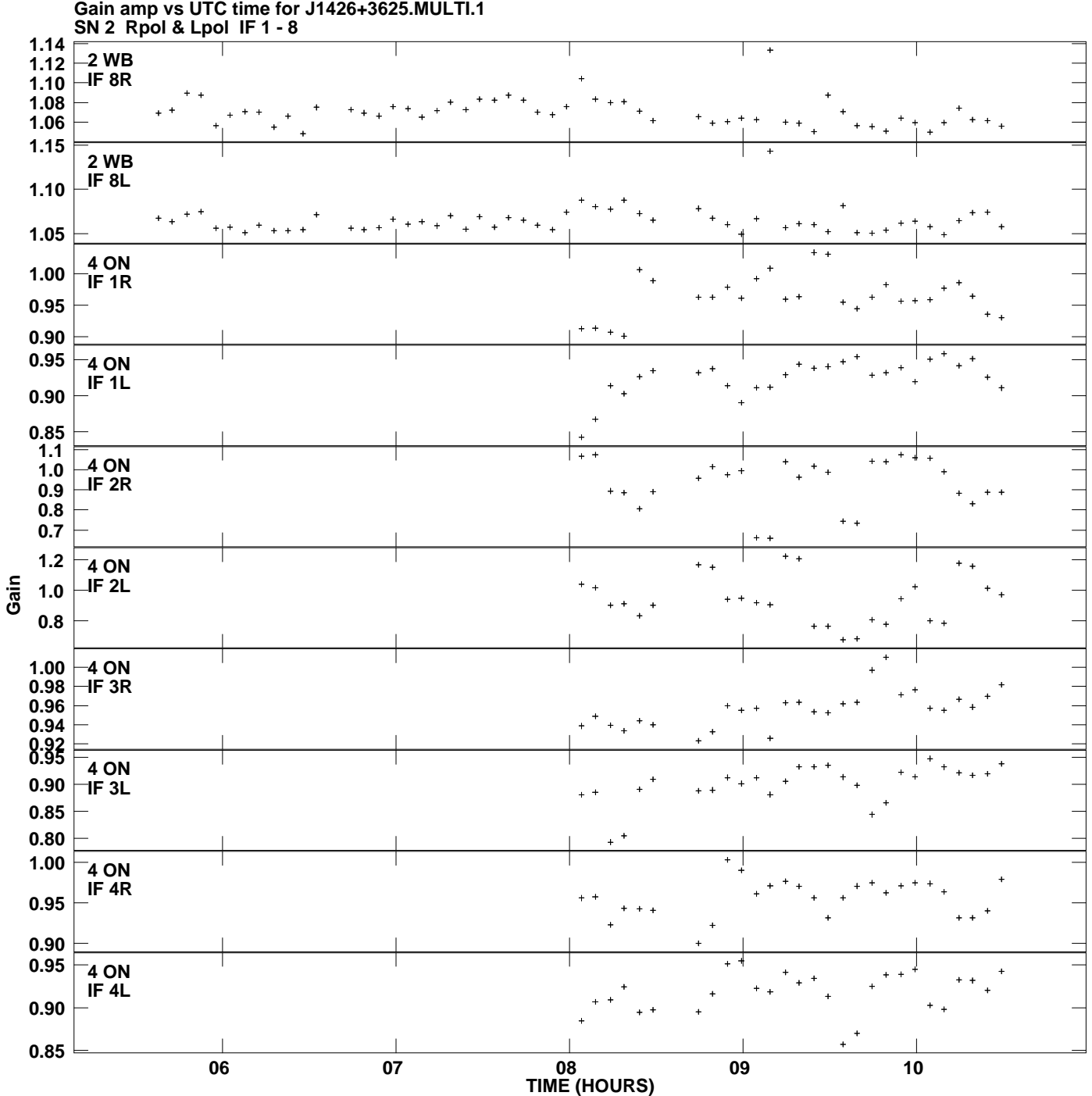

**Plot file version 4 created 19-MAR-2014 11:10:09**

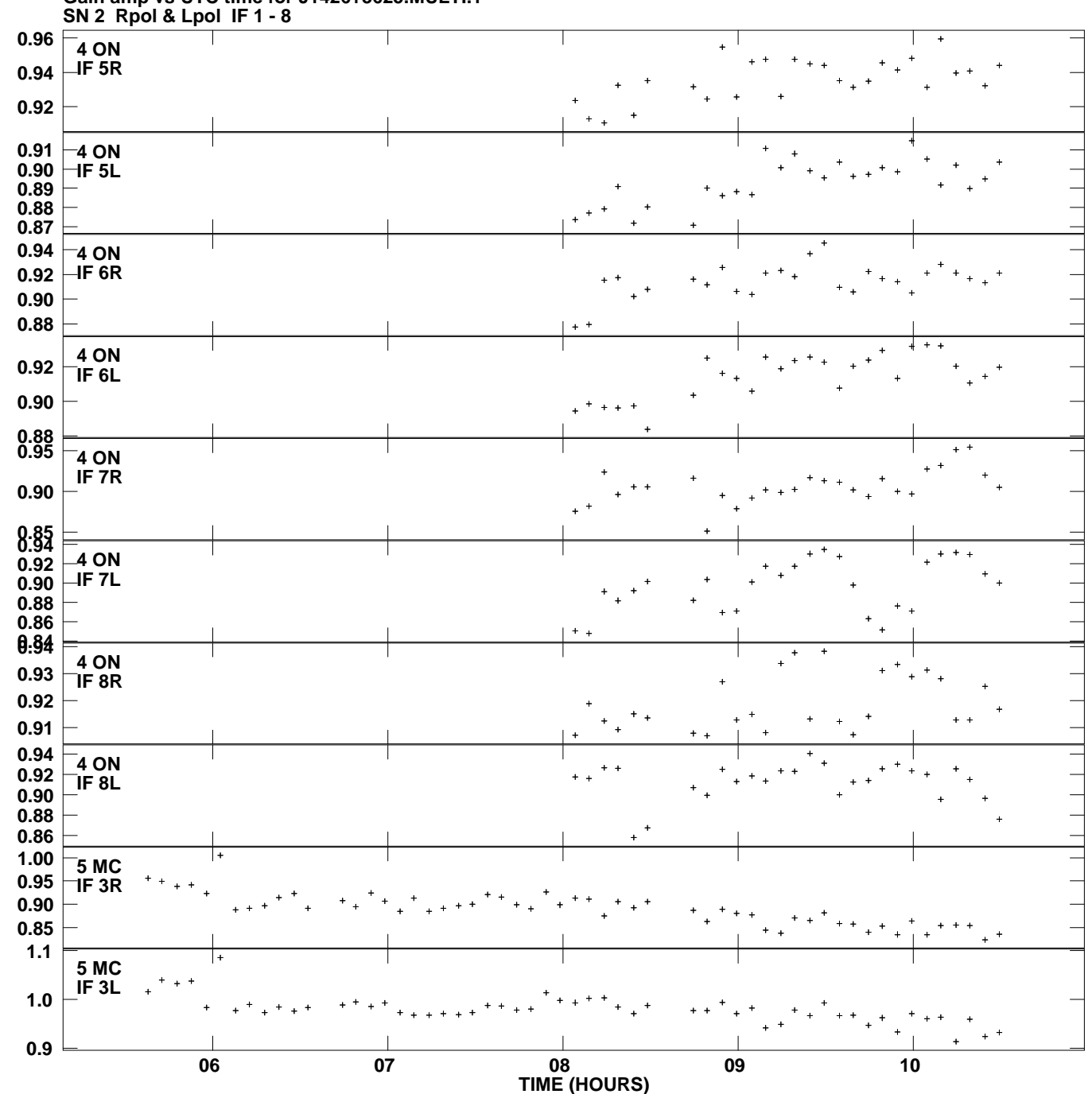

**Gain amp vs UTC time for J1426+3625.MULTI.1 Plot file version 5 created 19-MAR-2014 11:10:09**

**Gain**

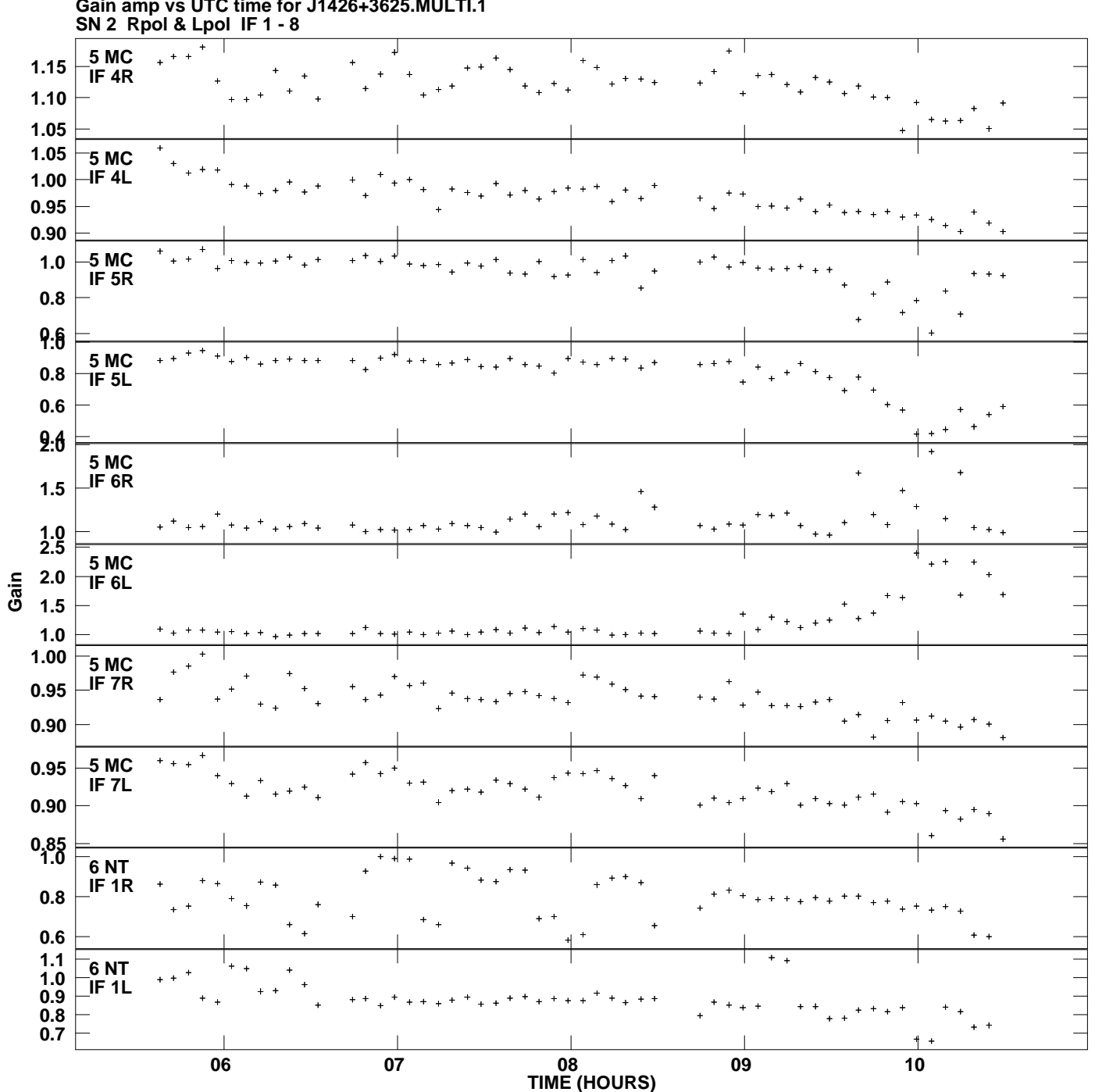

**Gain amp vs UTC time for J1426+3625.MULTI.1 Plot file version 6 created 19-MAR-2014 11:10:09**

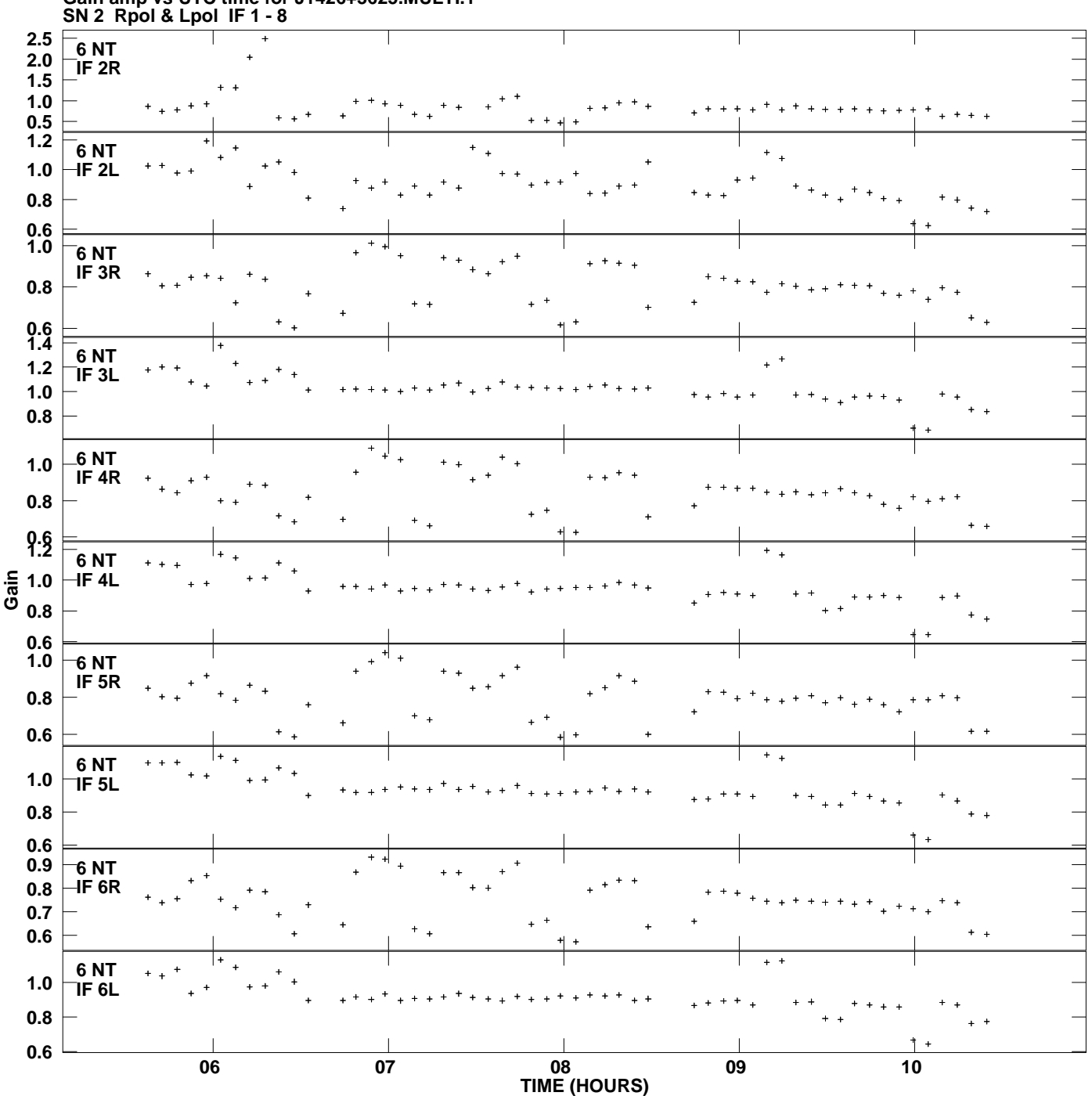

**Gain amp vs UTC time for J1426+3625.MULTI.1 Plot file version 7 created 19-MAR-2014 11:10:09**

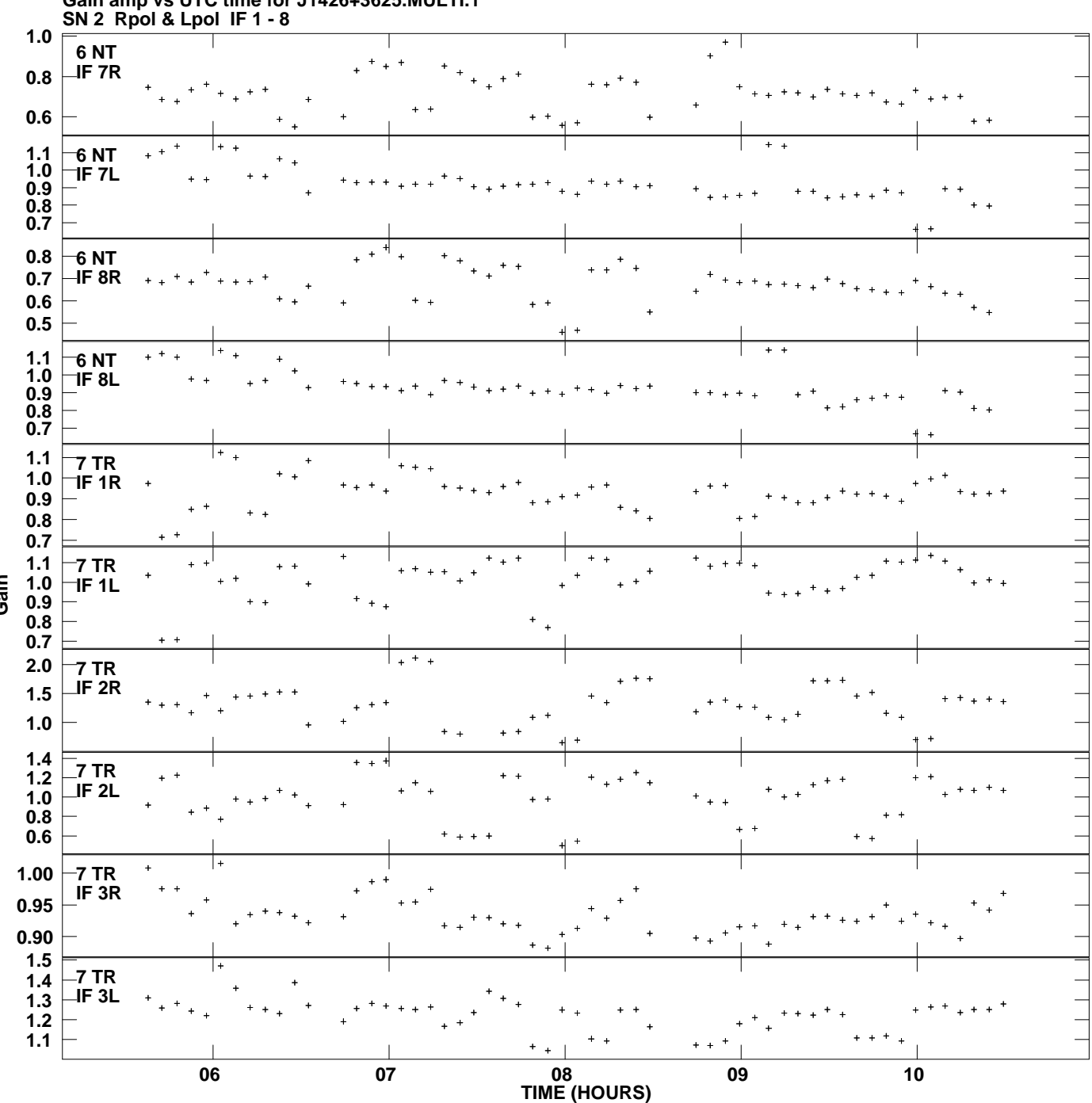

**Gain amp vs UTC time for J1426+3625.MULTI.1 Plot file version 8 created 19-MAR-2014 11:10:09**

**Gain**

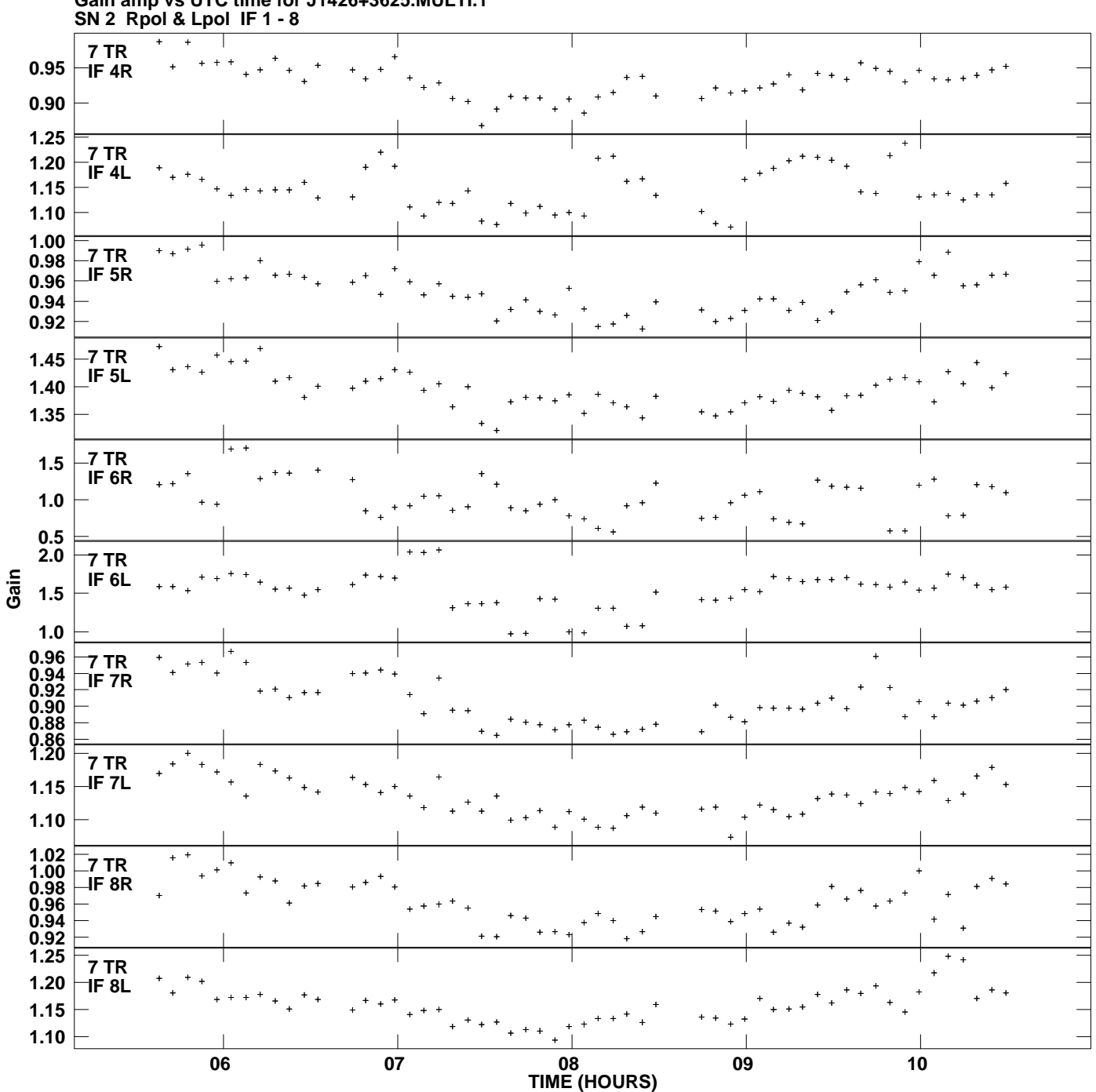

**Gain amp vs UTC time for J1426+3625.MULTI.1 Plot file version 9 created 19-MAR-2014 11:10:09**

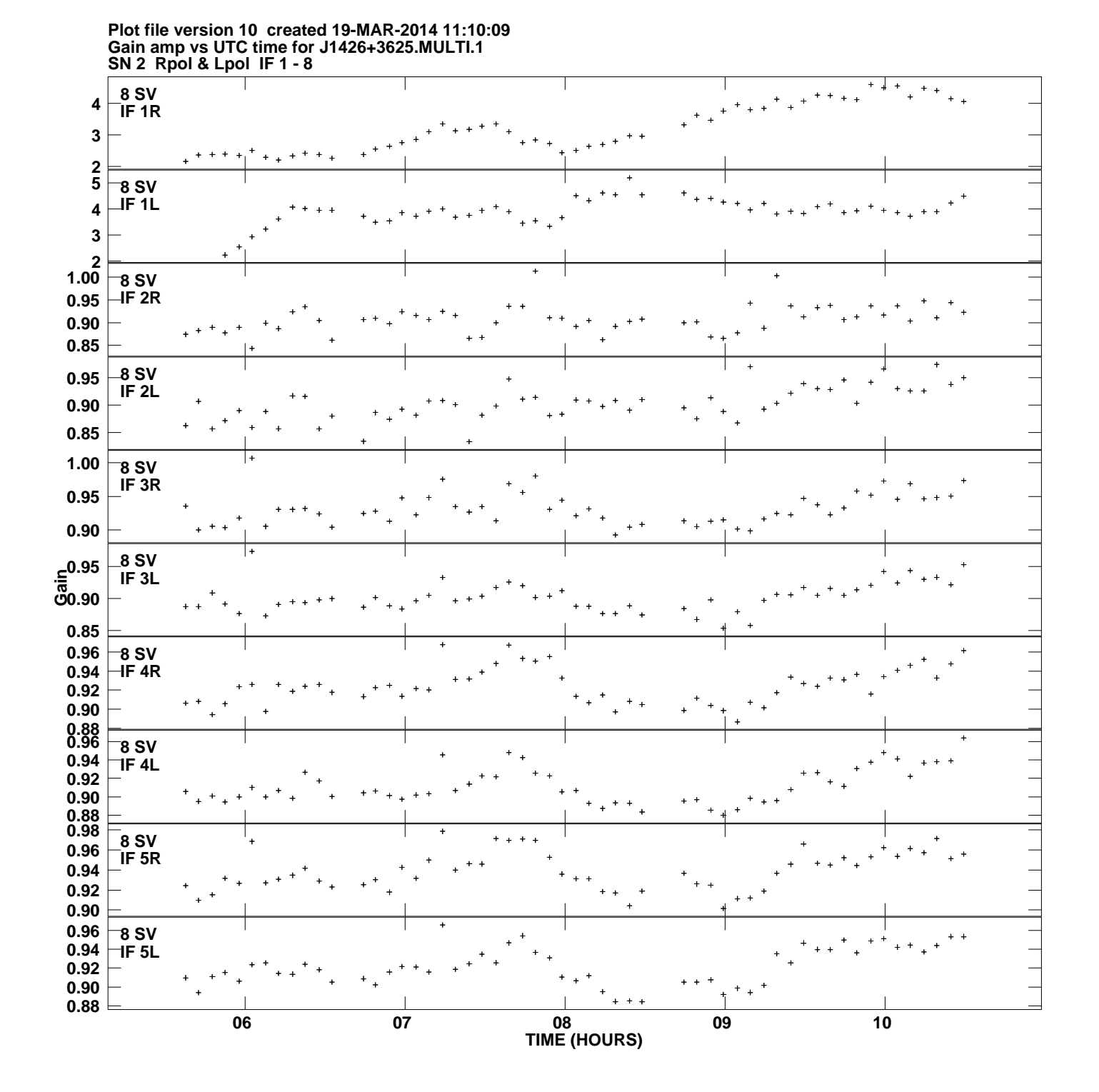

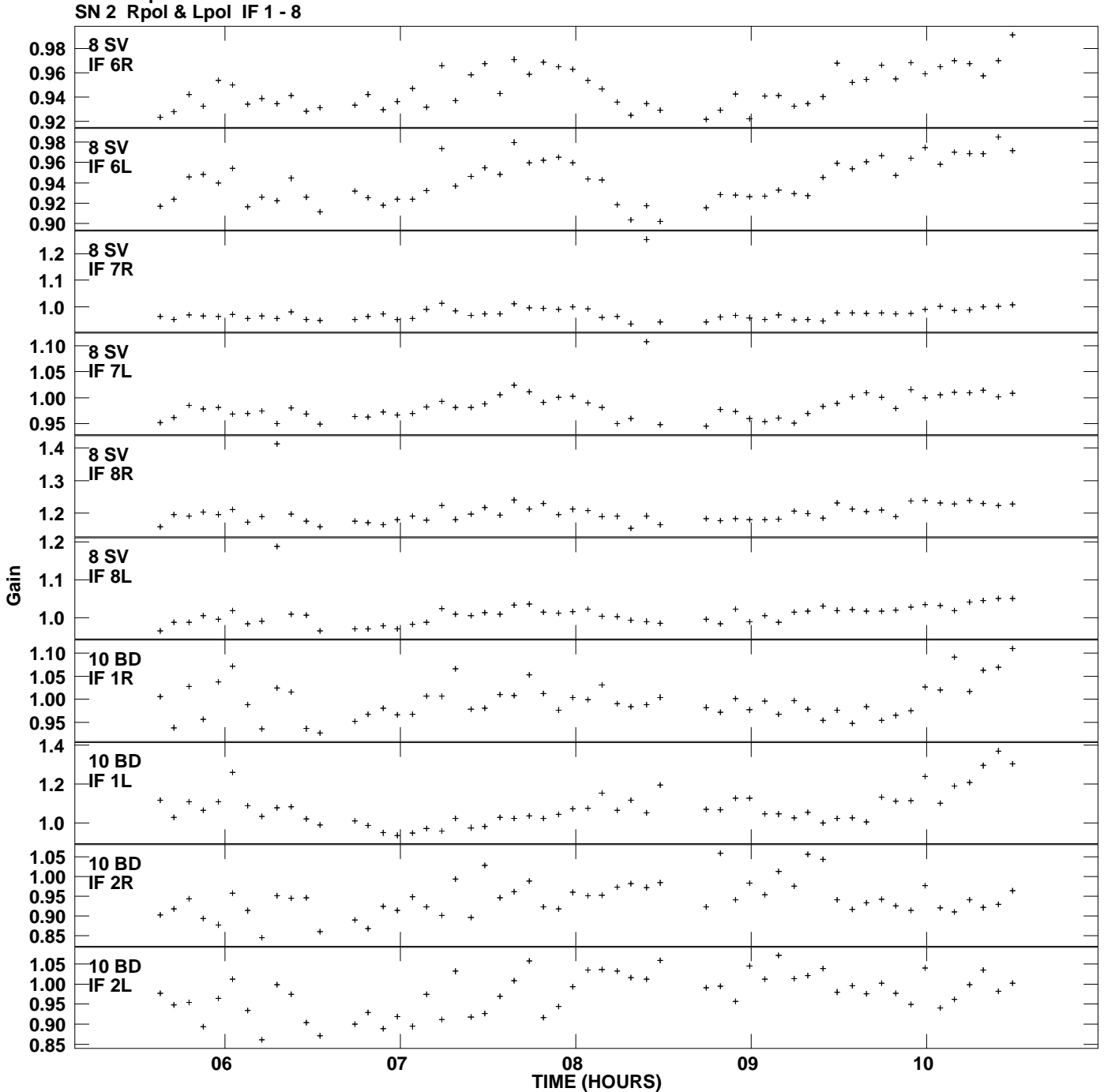

**Gain amp vs UTC time for J1426+3625.MULTI.1 Plot file version 11 created 19-MAR-2014 11:10:09**

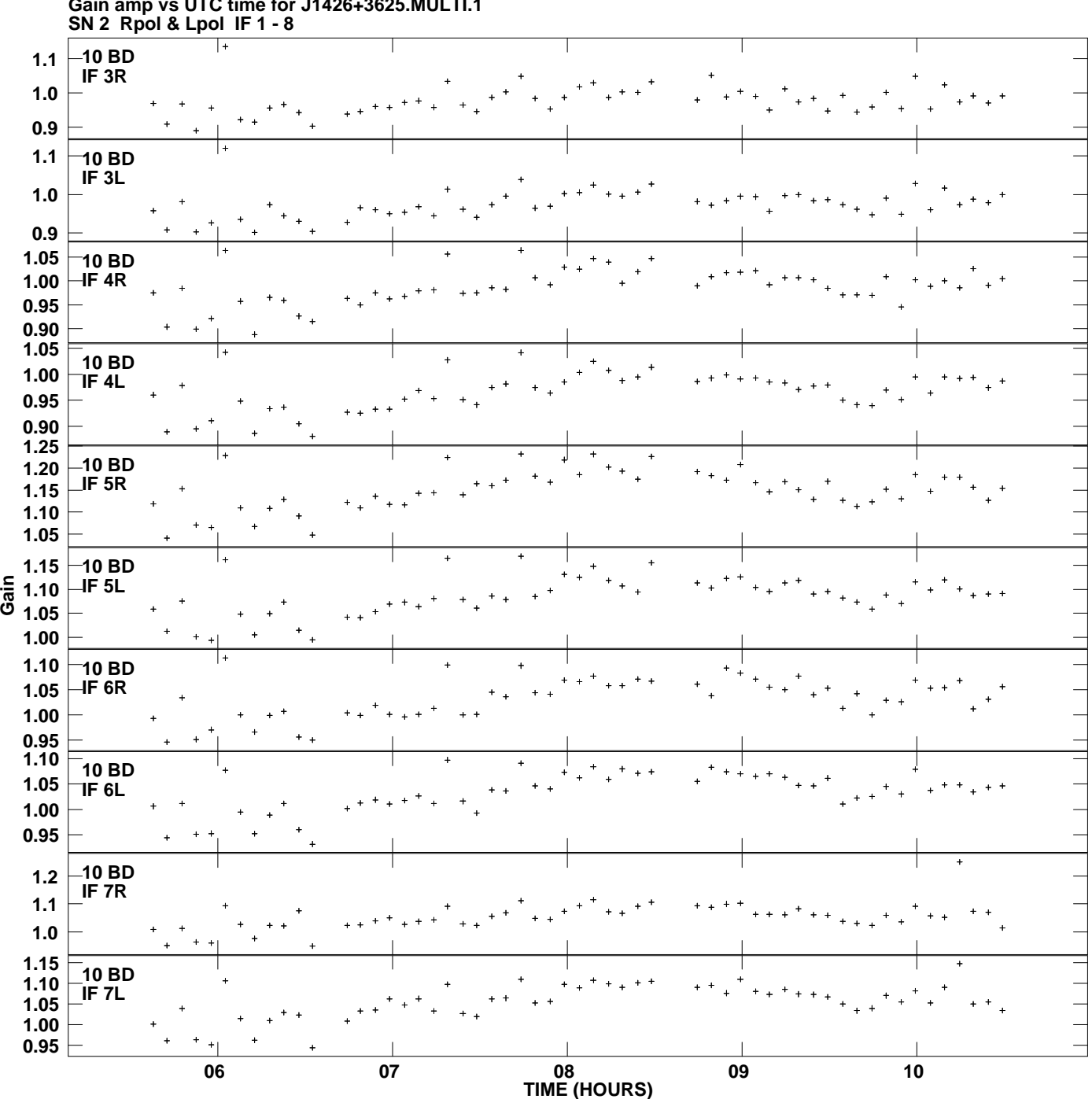

**Gain amp vs UTC time for J1426+3625.MULTI.1 Plot file version 12 created 19-MAR-2014 11:10:09**

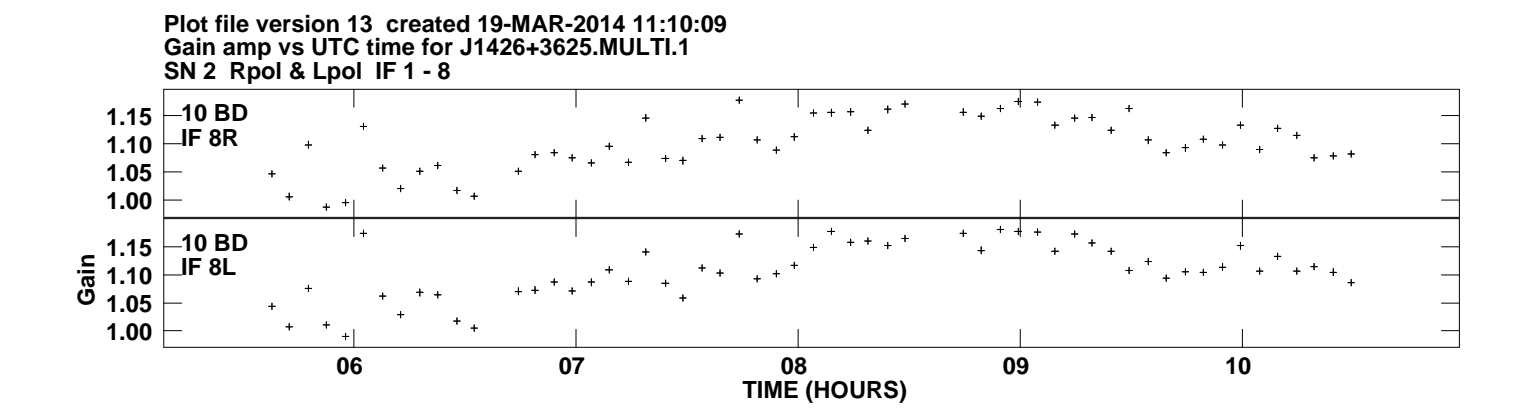